## Photoshop CS6 - Windows Download

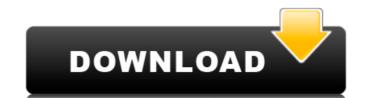

### Cara Download Photoshop Cs6 Di Android (LifeTime) Activation Code Free Download X64 [Latest]

When referring to Photoshop, you can say it is primarily used for the creation and editing of raster images such as photographs and images on signs or billboards, but there are other creative uses as well, such as web design, graphic art, multimedia, and more. Photoshop uses a RGB (red, green, blue) color space in which it is capable of representing any color in terms of its primary colors. A typical standard color space uses only a cyan, magenta, and yellow primary colors and represents all colors with variations of these colors, such as the secondary (red, green, or blue) and tertiary (orange, purple, or pink) colors. Photoshop uses the CMYK (cyan, magenta, yellow, black) color space to represent all colors with variations of these four colors in black and white. Photoshop offers two different file types, both based on color: \*RGB (red, green, blue) file: The RGB (red, green, blue) file format stores an image in terms of three different components of color. One of the components is red, one green, and one blue. Each of these separate red, green, and blue files are stored on their own layer and are superimposed in the proper order and placed over each other to create an image. This is the most basic form of an image file. The RGB file format is the best type of image to use if you plan to print the image. \*CMYK (cyan, magenta, yellow, black) file: The CMYK (cyan, magenta, yellow, black) file format stores an image in terms of four different components of color: cyan, magenta, yellow, and black. Cyan, magenta, and yellow are the same as the primary colors used in the RGB file format, whereas black is the fourth color. This file format is used when the image is destined to be printed on a standard printer or when you want to print an image on a specialized film that will be exposed on a high-speed color printer. Color management is essential when printing images, and it's covered in Chapter 12. If you're printing with software or from the Web, you must use a compatible device.

Otherwise, you'll see variations i

#### Cara Download Photoshop Cs6 Di Android Free License Key Free

What is Photoshop? Lightroom is a desktop software application for photographers to work with RAW files, JPEG files and other media files. It is a software photography application for the Mac platform. Lightroom is also a computer application for the macOS platform. What is Lightroom? Masters of Photography Masters of Photography Best Photography Software Best Photography Software Best Photography Softwar

### Cara Download Photoshop Cs6 Di Android Crack + Activator Free

\*\*\*Brush Tips\*\*: Hold down SHIFT and click any of the brush tools to display a set of three dots on the brush bar. Choose the closest dot to create the brush head, choose the middle one for the body, and choose the furthest dot for the tail. Figure 2-4. The Brush panel in Photoshop has a wealth of options. A few of the more useful ones are on the right side of the Brush panel. The Body Size and Pressure controls determine how big and fluffy or thin and sketchy the brushes are. The Feather slider determines how much the brush will blend into the background. The Size Override slider determines whether the brush will \_override\_ the selection (change its size and color) or not. You may want to use the Brush Tip Shape control. It determines the shape of the areas on the brush bar that correspond to the curve of the brush. For instance, if you want to use a circular brush, make the Brush Tip Shape Circle. The next group of options, Color control, affects the brush color.

### What's New in the Cara Download Photoshop Cs6 Di Android?

This invention relates generally to the safe and efficient retraction of hands-on equipment or tools from a work surface, and specifically to a co-planar retraction device which permits safe, rapid retraction of a tool from a work surface. In many environments, the need to quickly and efficiently retract a tool from a work surface exists. In the medical field, for example, the need to retract tools, such as a surgical forceps from an incision, exists. In the construction industry, the need to retract power tools, such as drills, saws and staplers, from a work surface exists. It is important that any retraction device act safely, easily and quickly to ensure operator safety and the safety of the tool being retracted. One particular retraction device which has found widespread use is a retractor, which is typically used to retract a surgical forceps from an incision in a patient. Typical retractors, however, are configured with a fixed hole through which a tool, such as a surgical forceps, is inserted to the work surface. Once the retractor is placed into the patient, a surgical forceps is generally inserted through the hole in the retractor. As the operator pushes the tool through the retractor is drawn away from the patient and the tool from the work surface. While this system works well for retracting a surgical forceps, it is only limited to one size of tool and does not accommodate for the situation wherein a forceps is too large or too small to be threaded through the retractor. Because surgical forceps are a fairly common tool in the medical field, retractors which are configured to retract a surgical forceps are typically widely available. To avoid the known problem of retractors which do not accommodate for the size of the tool, a retractor which is configured to retract a variety of tools was developed. The prior art retractor is shown and described in U.S. Pat. No. 4,459,992 (Rudnicki), which issued on Jul. 17, 1984. The '992 patent discloses a retractor with a first elongated structure and the second

# System Requirements For Cara Download Photoshop Cs6 Di Android:

1. Windows 7 / Vista 64 bit. 2. A compatible headset with HDA or S/PDIF input. 3. A direct connect cable (no adapters) between the computer and headset. 4. USB 3.0 capable PC. 5. Internet access (recommended). 7. A moderate to high-end sound card. 8. An OpenGL capable video card. 9. A dual-core processor (2.1 GHz or higher). 10. 2

### Related links:

https://www.siriosecurityservice.it/wp-content/uploads/2022/07/daiglor.pdf
https://ipayif.com/upload/files/2022/07/1TzGKwsuM9aLHIb7L9Y3\_01\_a00ccc2371e8c138b41ff28c62ac072b\_file.pdf
https://4j90.com/photoshop-2020-free-version/ https://sleepy-brushlands-30612.herokuapp.com/phemych.pdf
https://nohbec.com/wp-content/uploads/2022/07/photoshop\_floral\_pattern\_free\_download.pdf http://pepsistars.com/leaf-texture-brushes-photoshop-free-download/

http://dreamparents.org/?p=4142 https://jibonbook.com/upload/files/2022/07/hjskjT4xHCxcPXuzmHLZ\_01\_06f3f84b32ef2d40b6f7cad0484071d2\_file.pdf

https://dronezone-nrw.2ix.de/advert/portable-photoshop-cs4-full/

https://pinballsarcadegames.com/advert/architectural-vector-brushes-418/ https://www.orcad.com/sites/default/files/webform/niccha750.pdf https://mindspa-india.com/wp-content/uploads/2022/07/download\_photoshop\_android\_mod.pdf
https://libertycentric.com/upload/files/2022/07/g76Vvukcs5MDFAdZODho\_01\_69a3994853ee515b51ad73628bfedadc\_file.pdf http://dreamparents.org/?p=4138 https://agronomie.info/wp-content/uploads/2022/07/chaelis.pdf

https://swisshtechnologies.com/photoshop-7-0-4-download-free/

http://mytown247.com/?p=68021

https://www.penningtonboro.org/sites/g/files/vyhlif5426/f/uploads/parks-rec-events-calendar.pdf http://amlakparleman.com/wp-content/uploads/2022/07/Photoshop\_Crop\_Pen\_Tool.pdf